The following information will be needed for an Agent Certificate:

- School Verification Code (provided by School)
- Character Questions
- References & reference form BPSS-18R with your references signature

## Login to BPSS from my.ny.gov

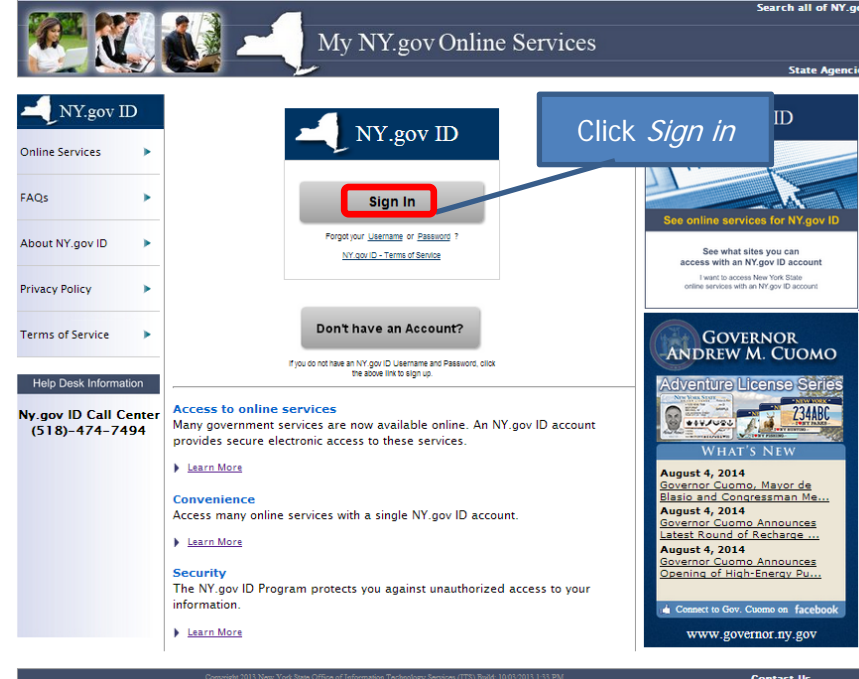

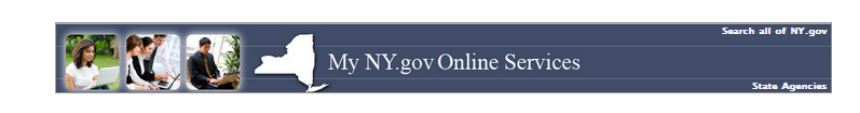

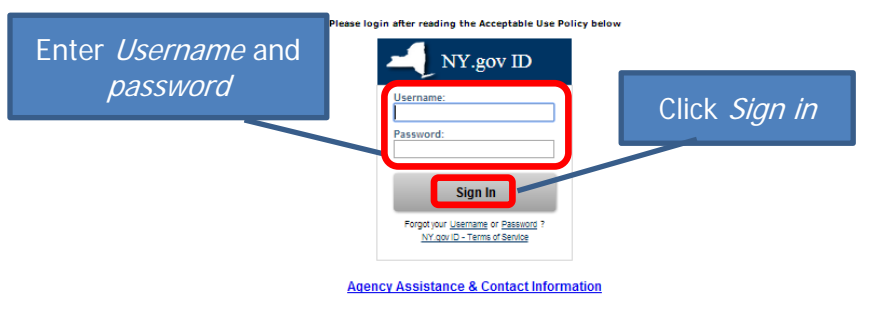

ACCEPTABLE USE POLICY FOR USERS OF NY.gov

This application uses the New York State (nereinafer State) Central Directory Service of the NYelviet for authorization in accidents any collgations<br>arrishy note acceptable use policies or terms of service implements by NY

- 1. You shall use this application only for purposes directly resisted to the conduct of diffulal business with the State or fits agencies and the application shall not be used for the product purposes interesting but not
- 
- 
- 
- 
- 

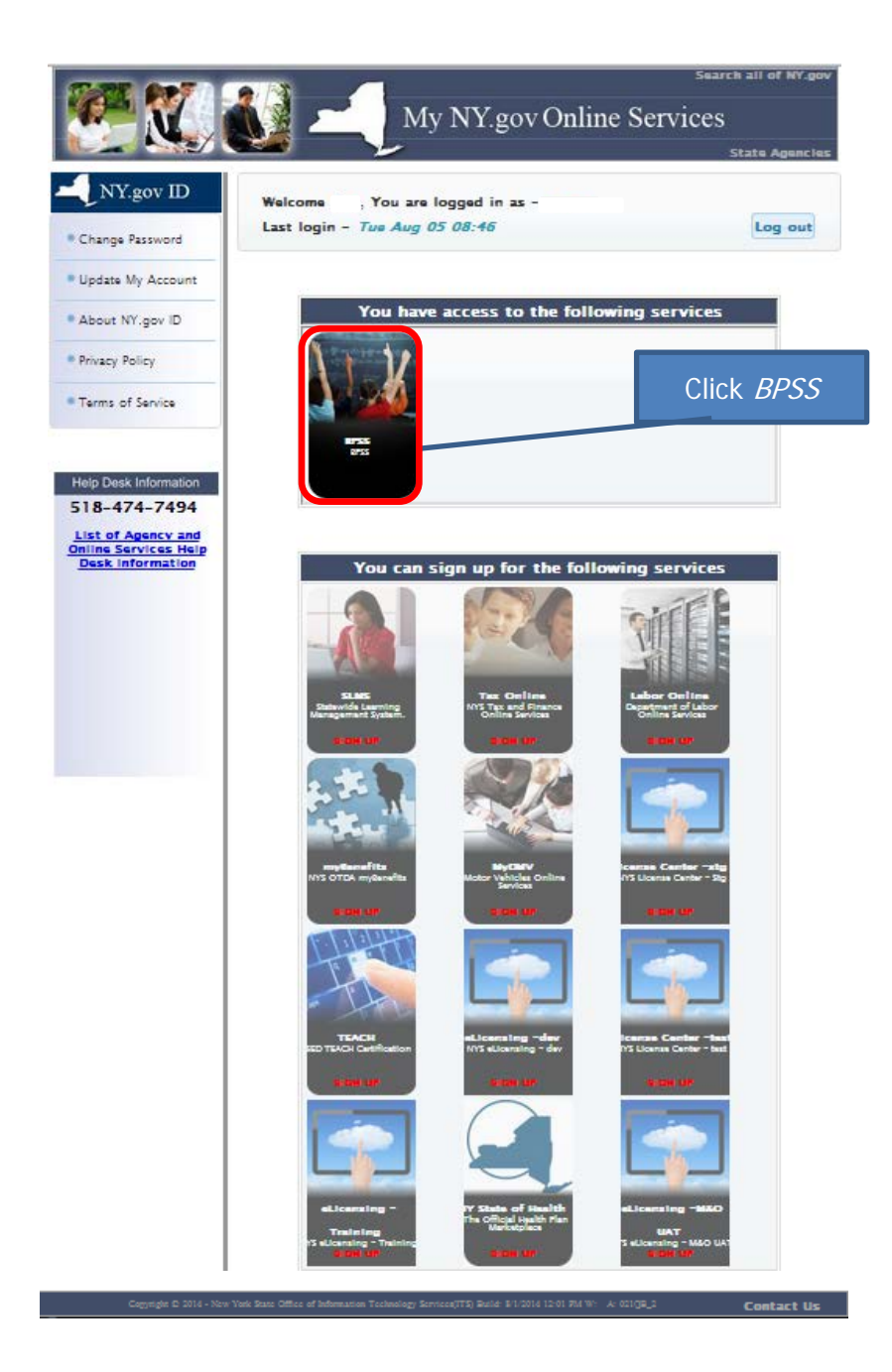

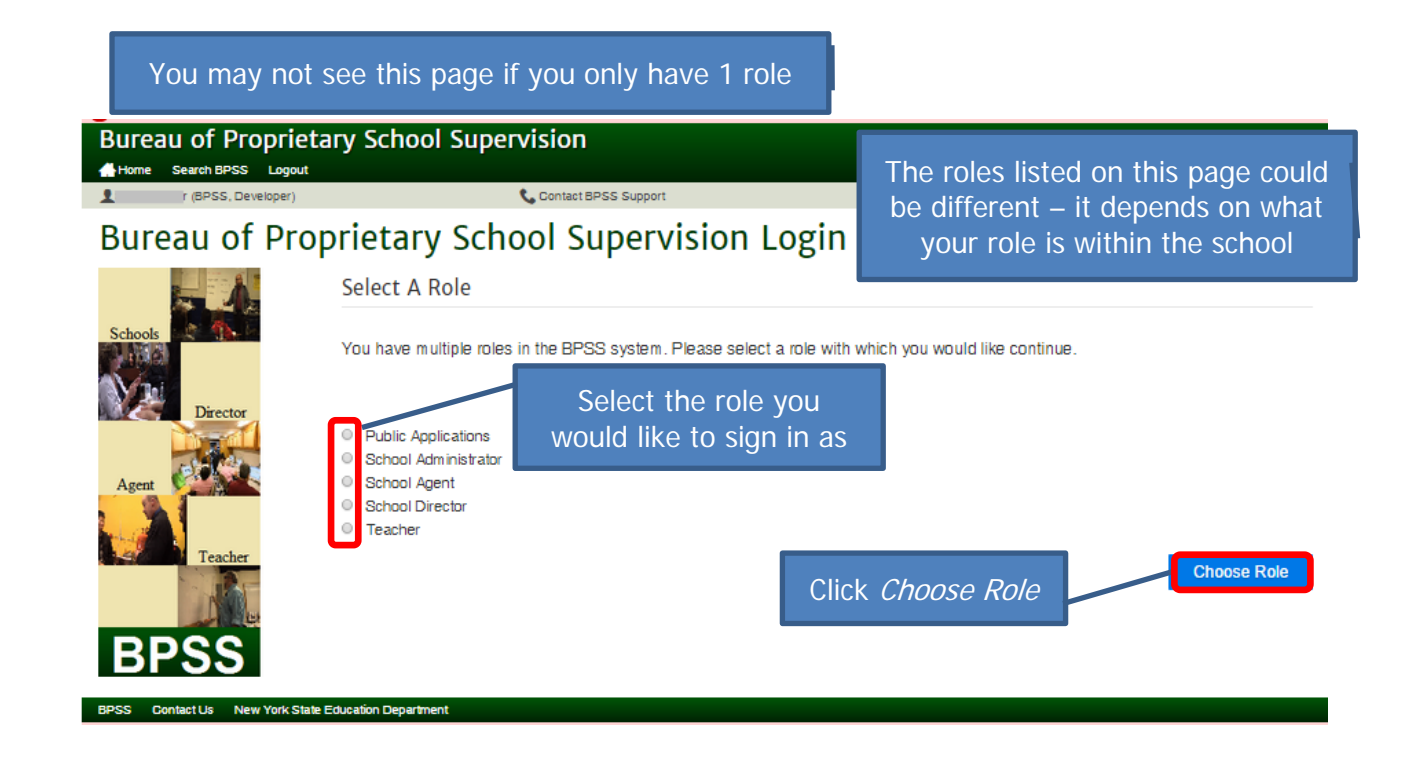

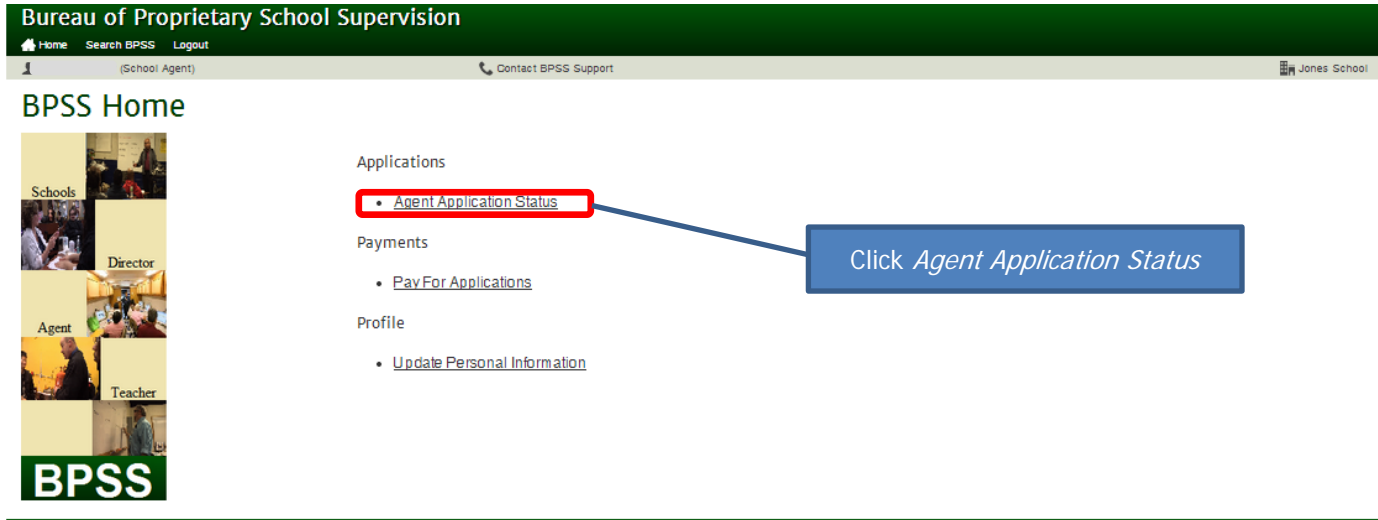

New York State Educa

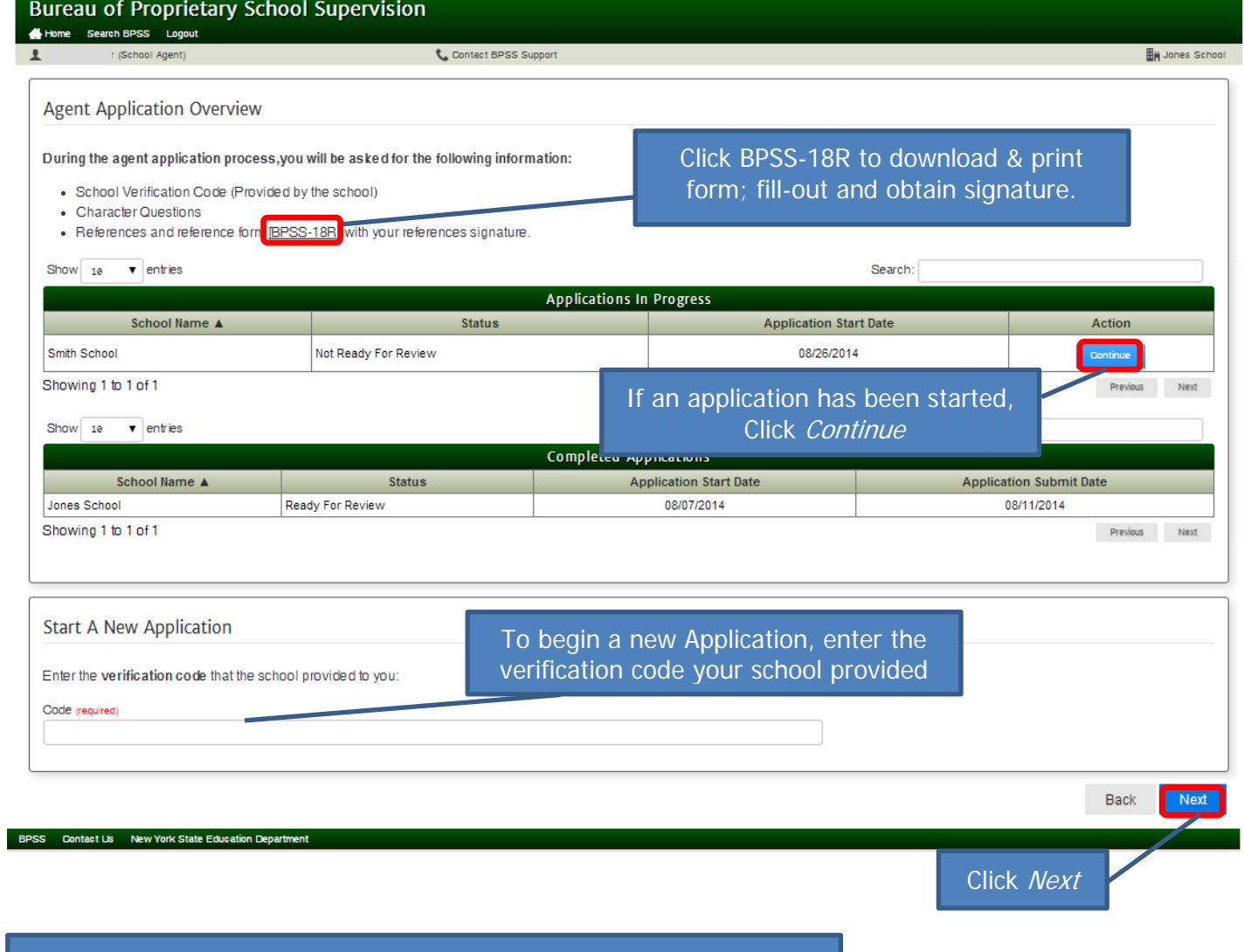

\*Note: Each page will be shown for review. On each page, Click Next or make revision then click Next

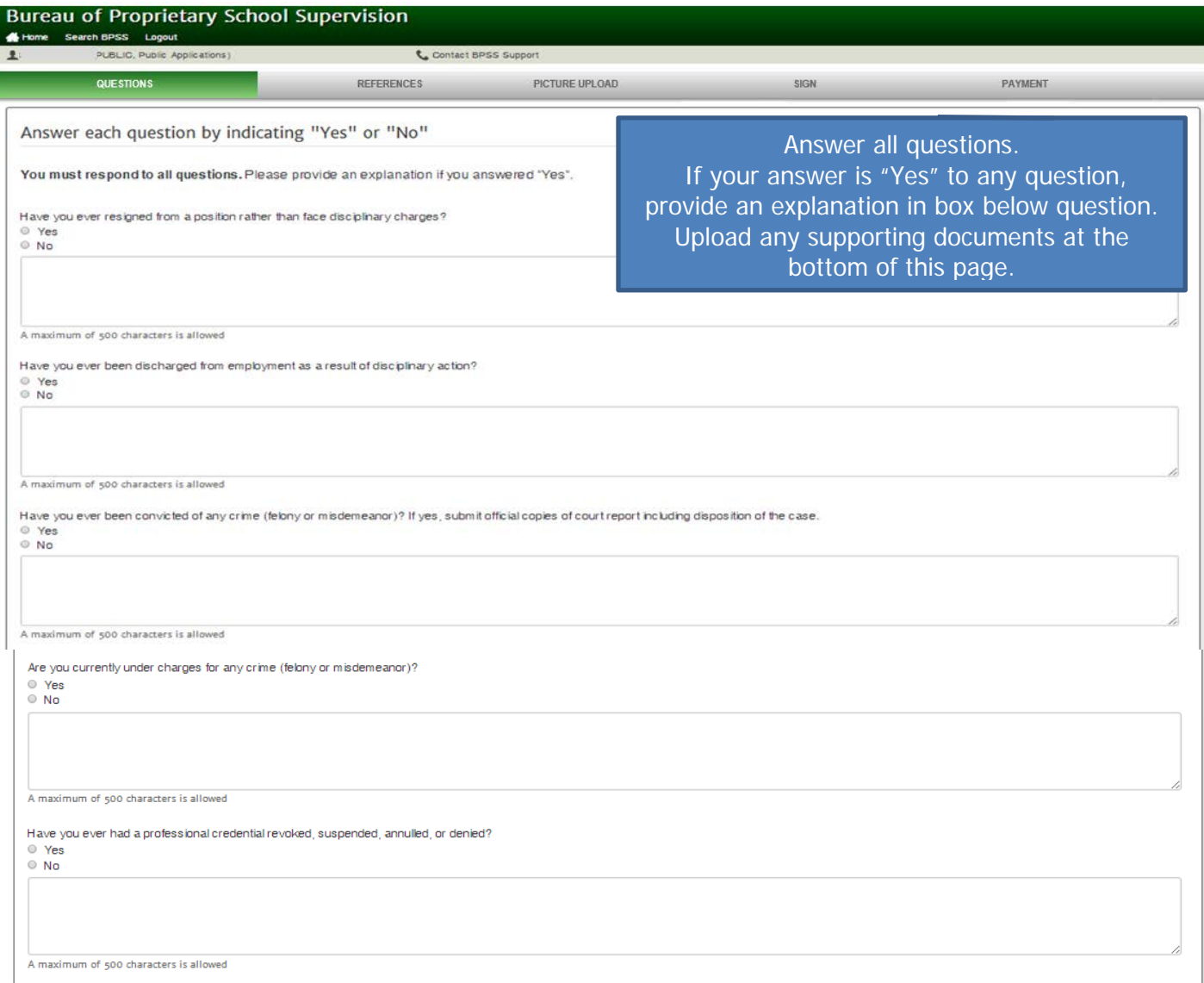

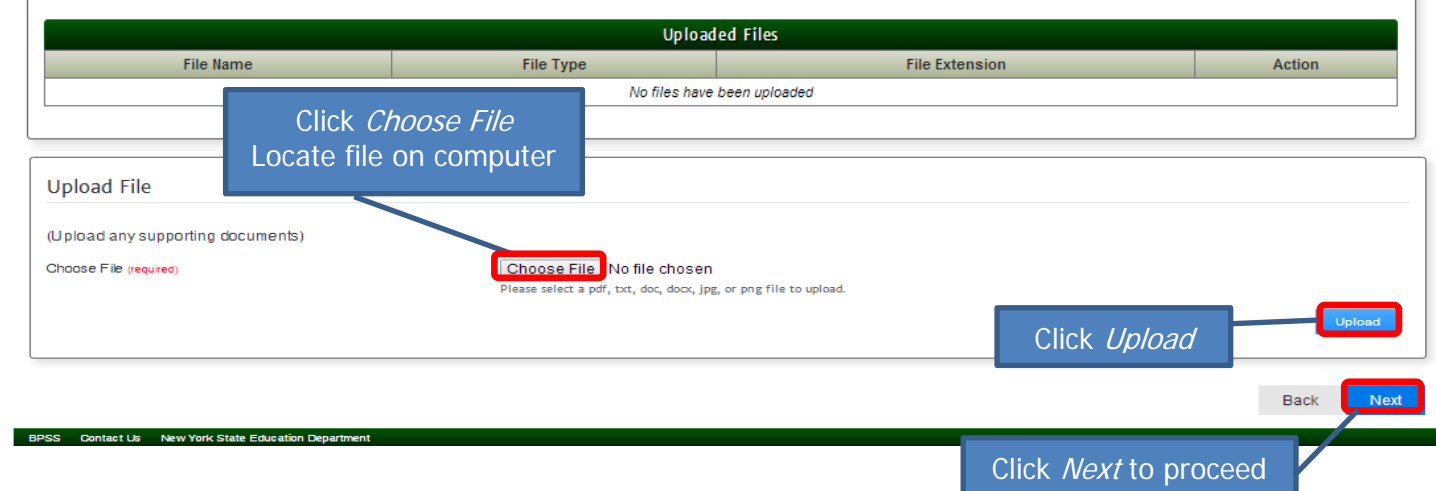

## Icon Key

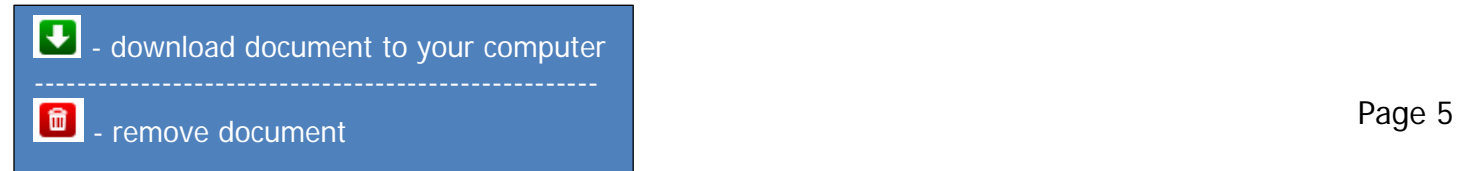

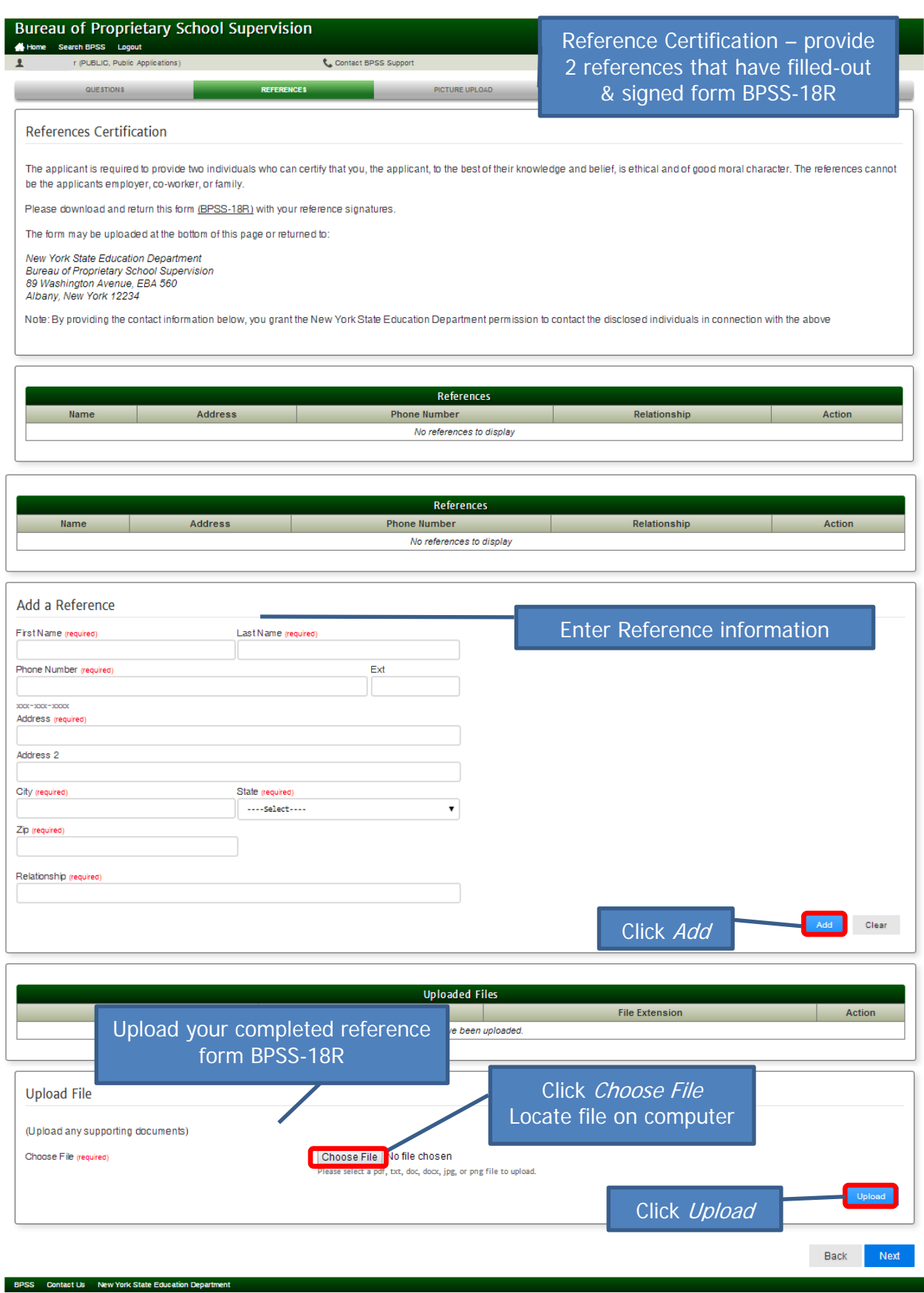

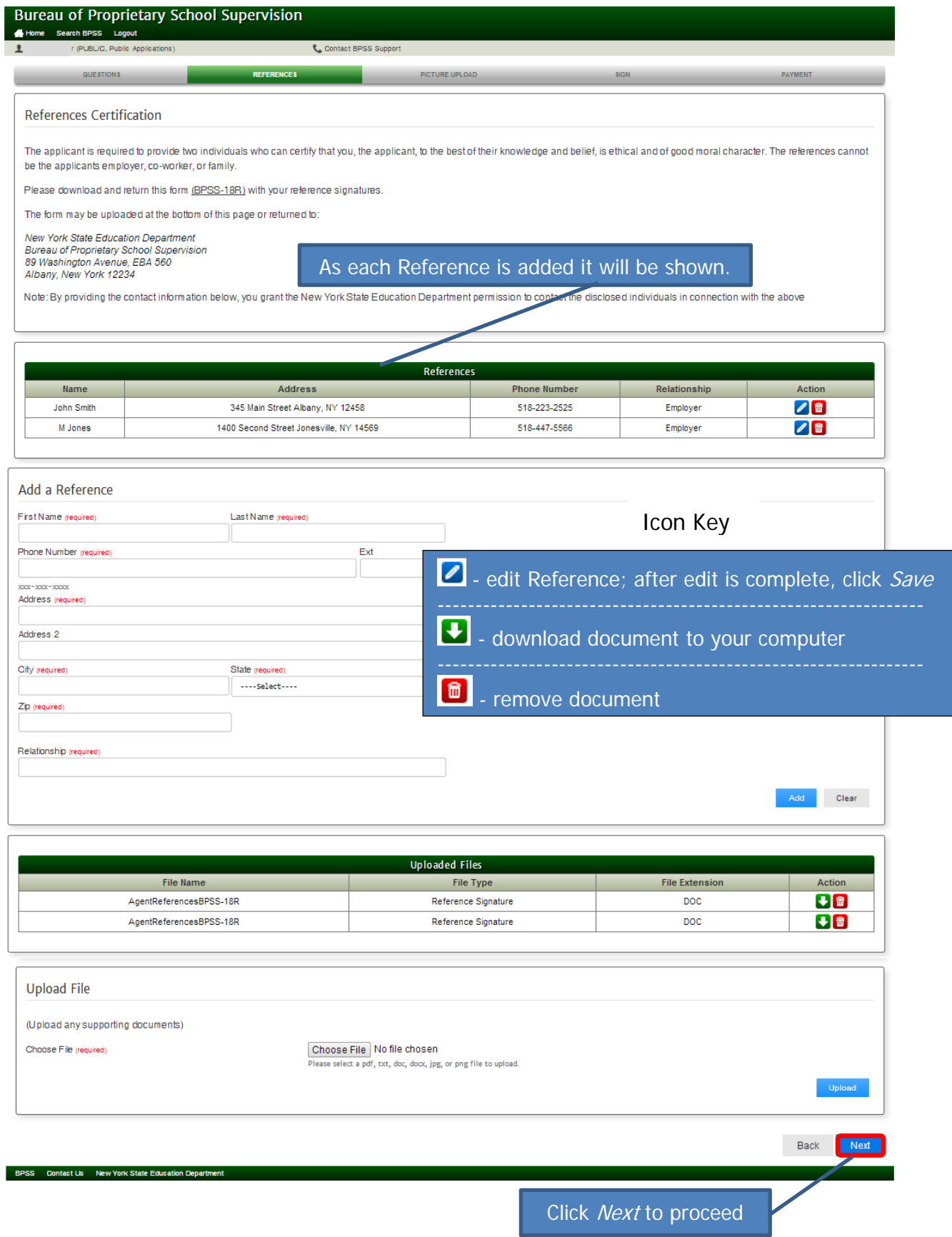

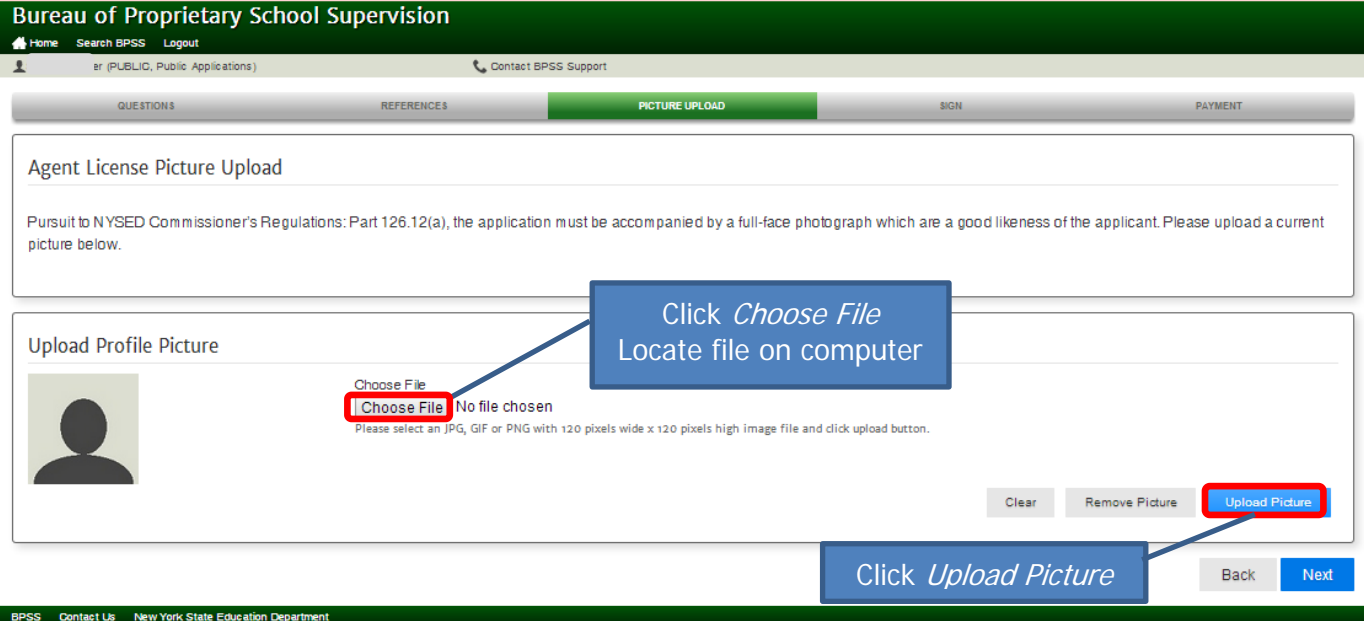

## NOTE: File type must be in .jpg, .gif or .png formats only.

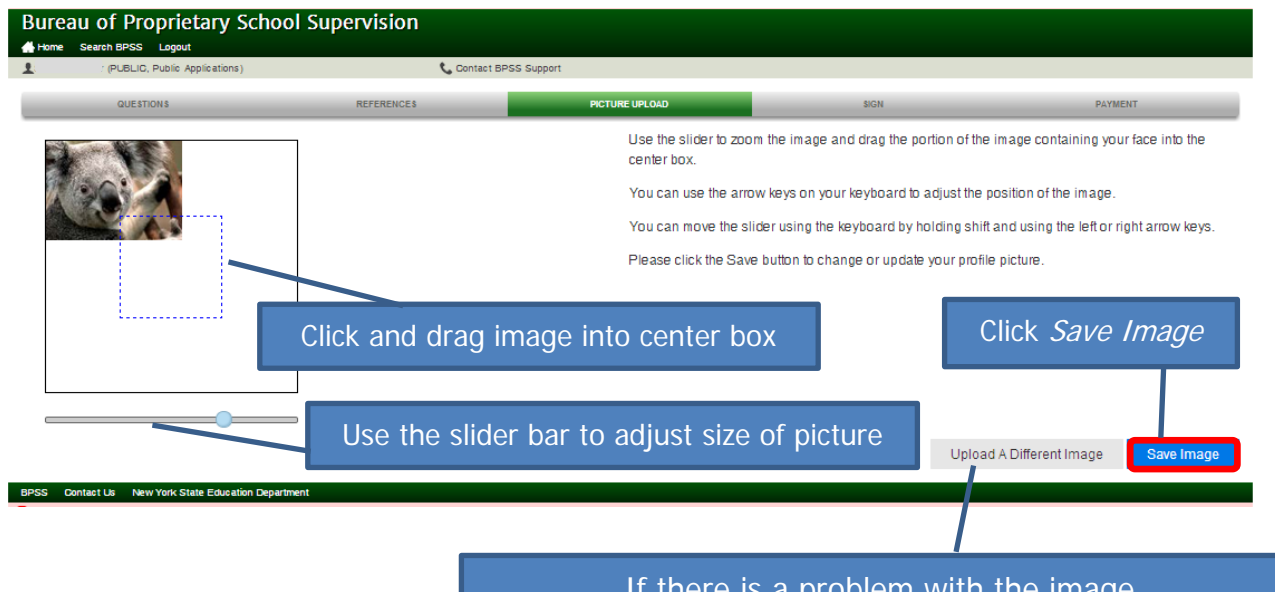

If there is a problem with the image, click Upload a Different Image. You will be returned to the Agent License Picture Upload

NOTE: The image must fill the center box or the Save Image button will not be accessible. Page 8

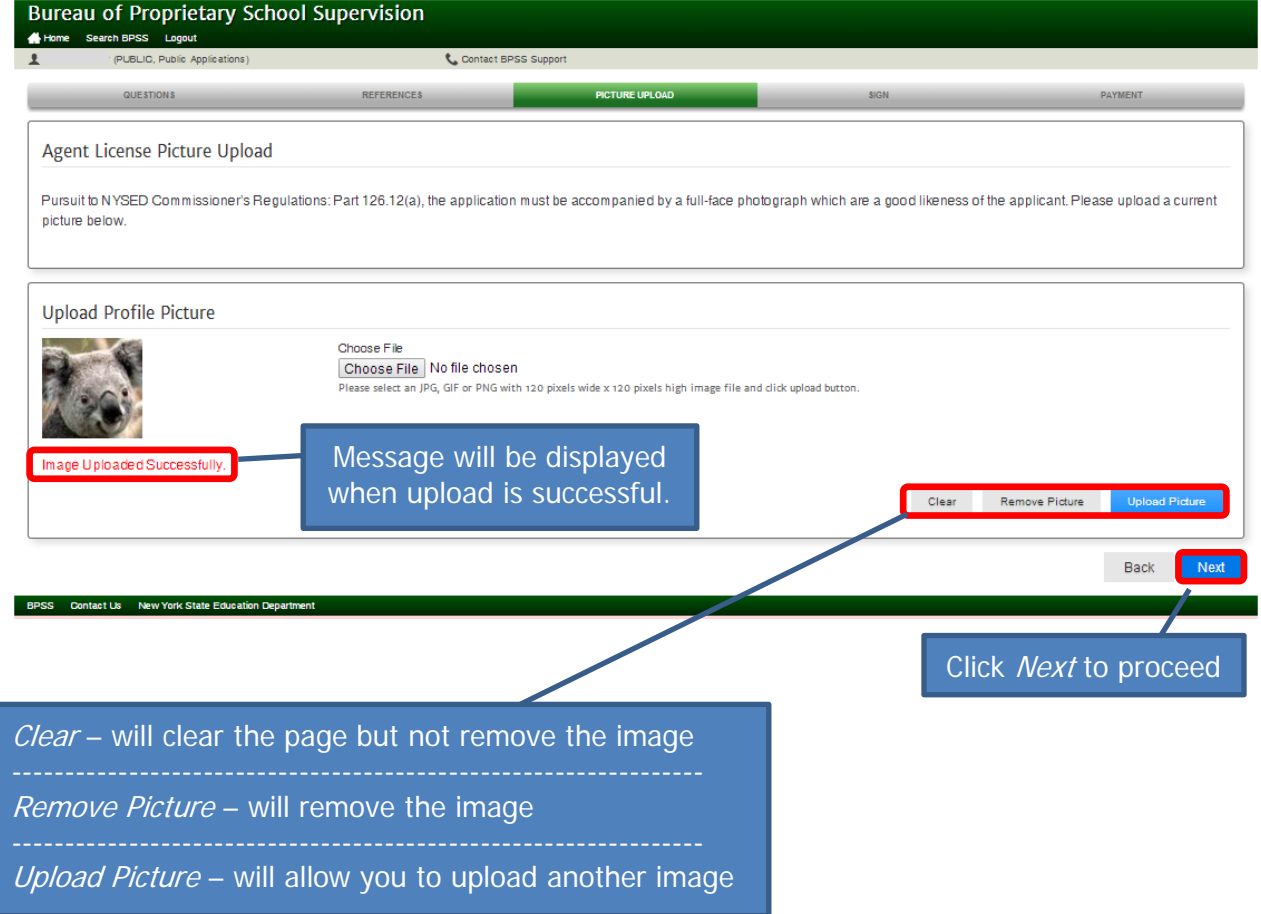

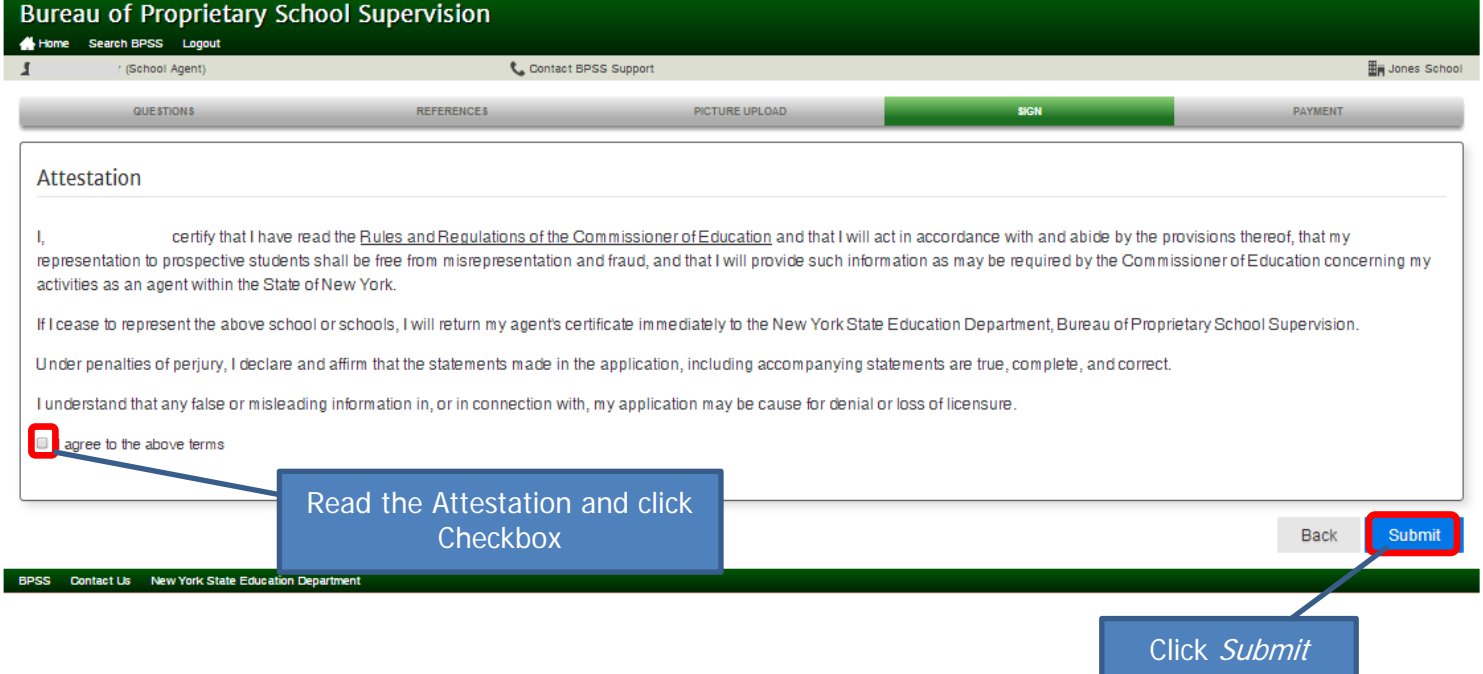

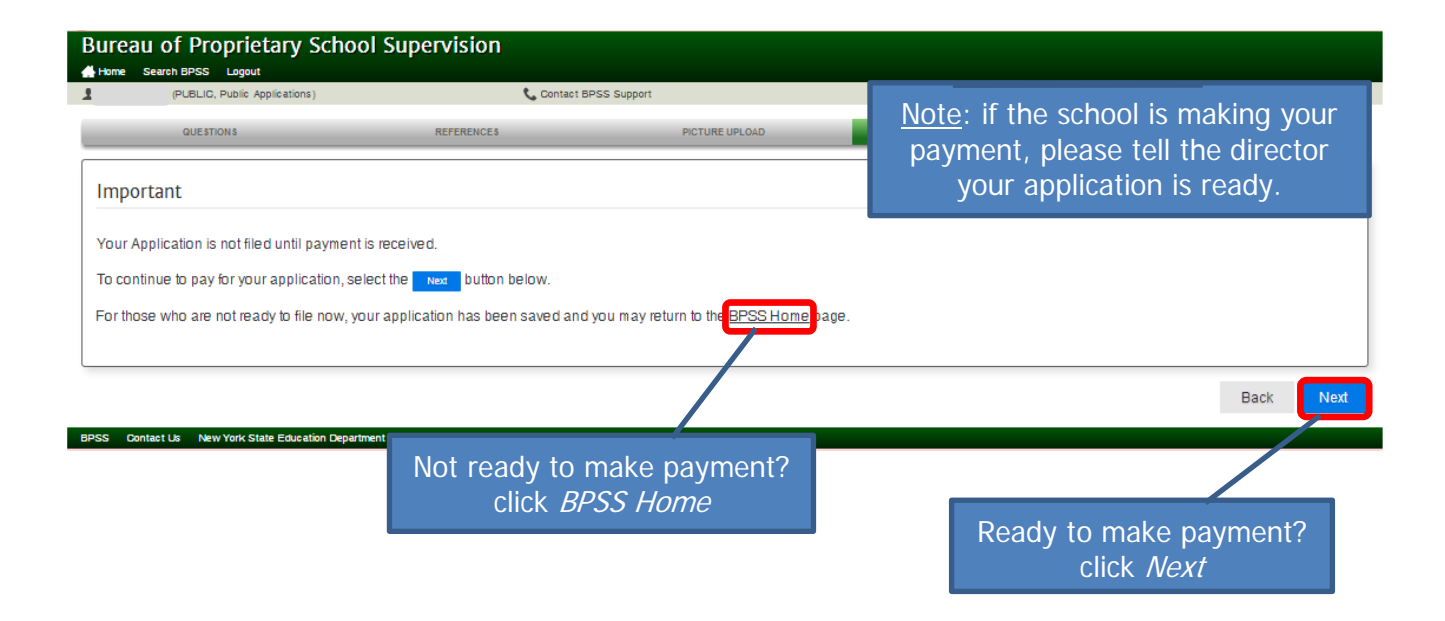

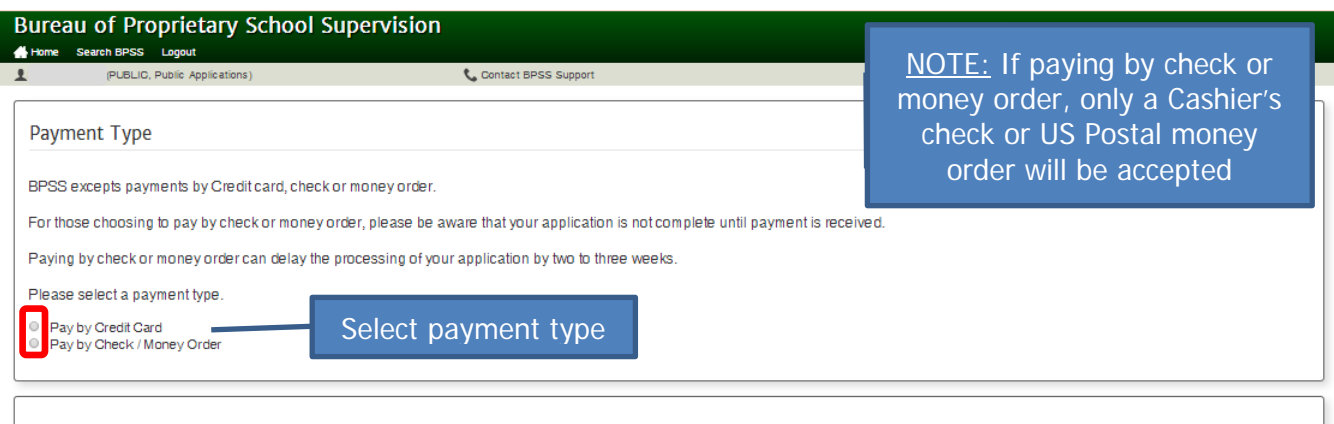

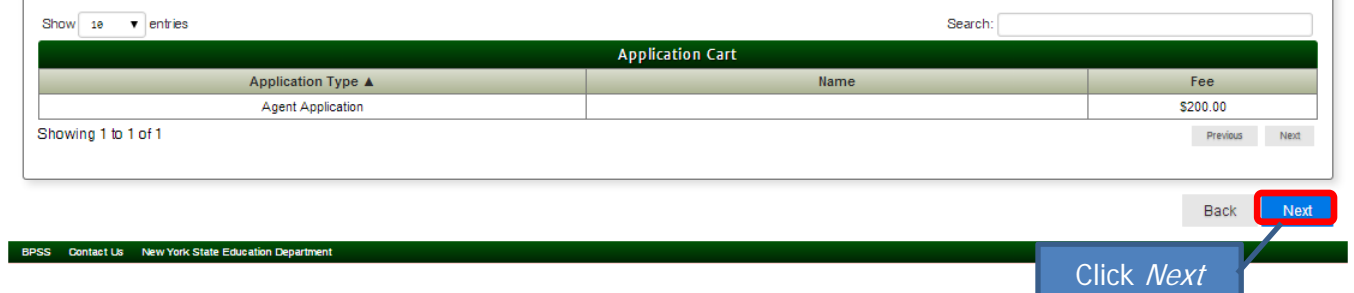

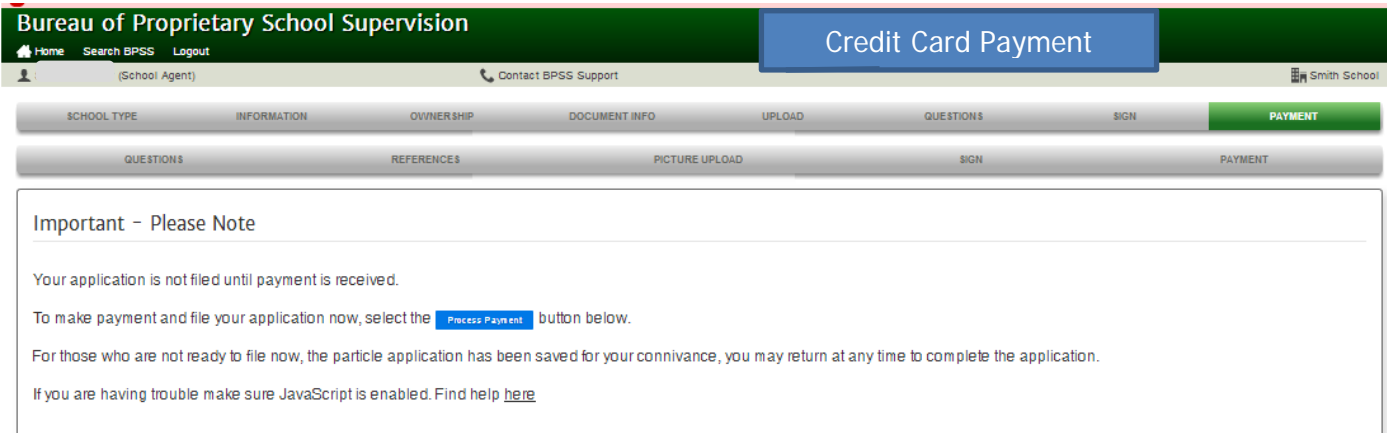

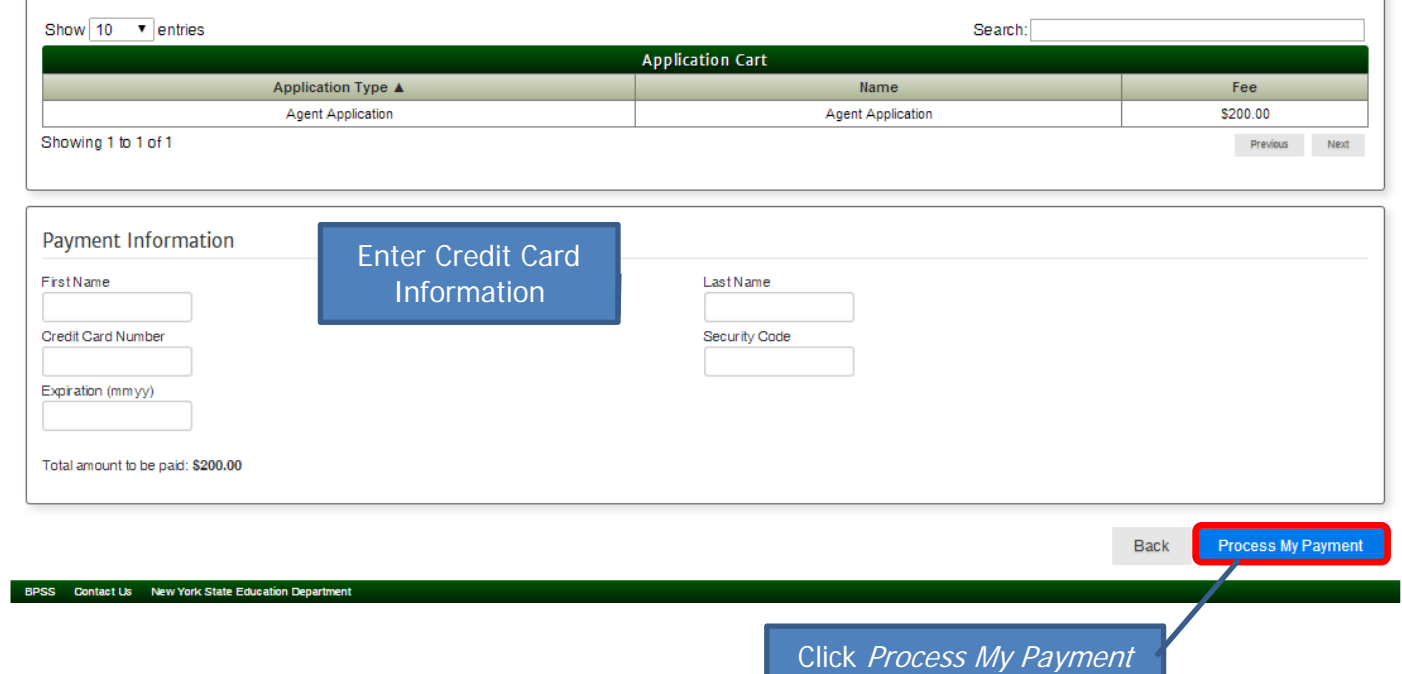

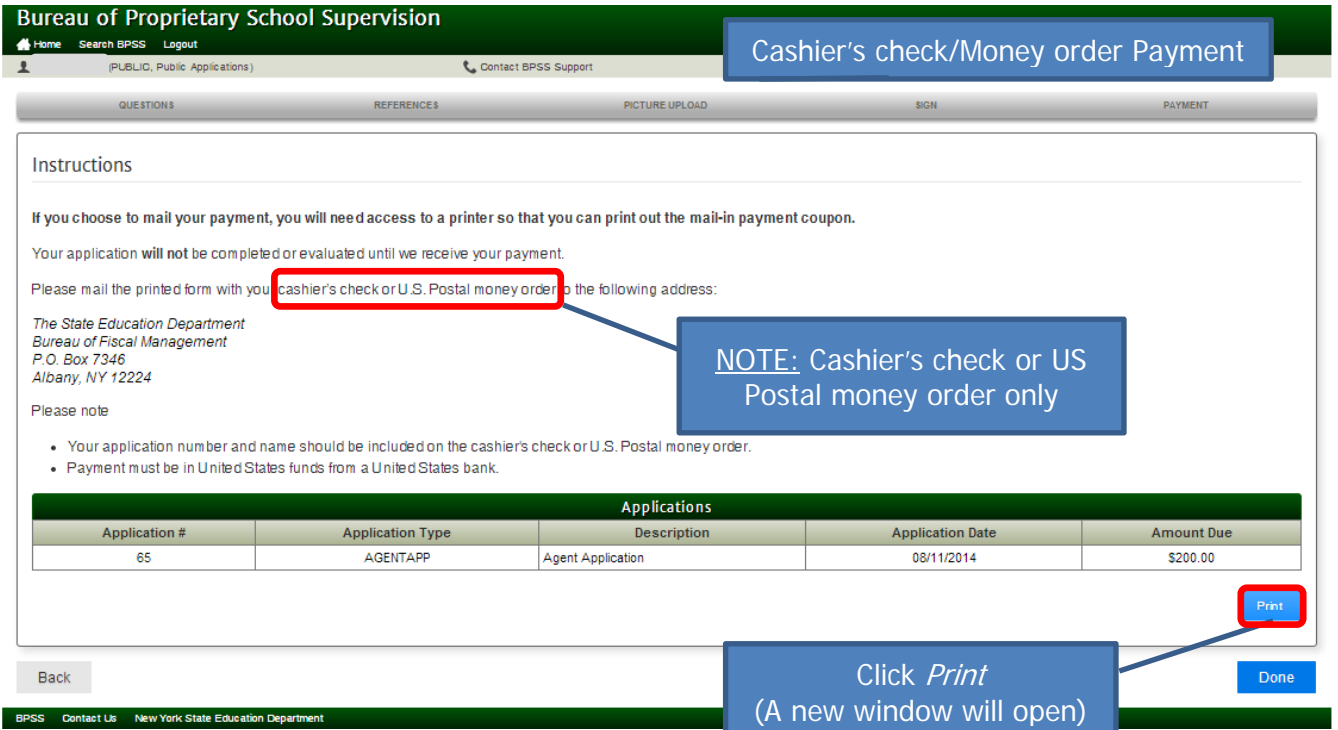

Print the payment coupon This needs to be included with your payment

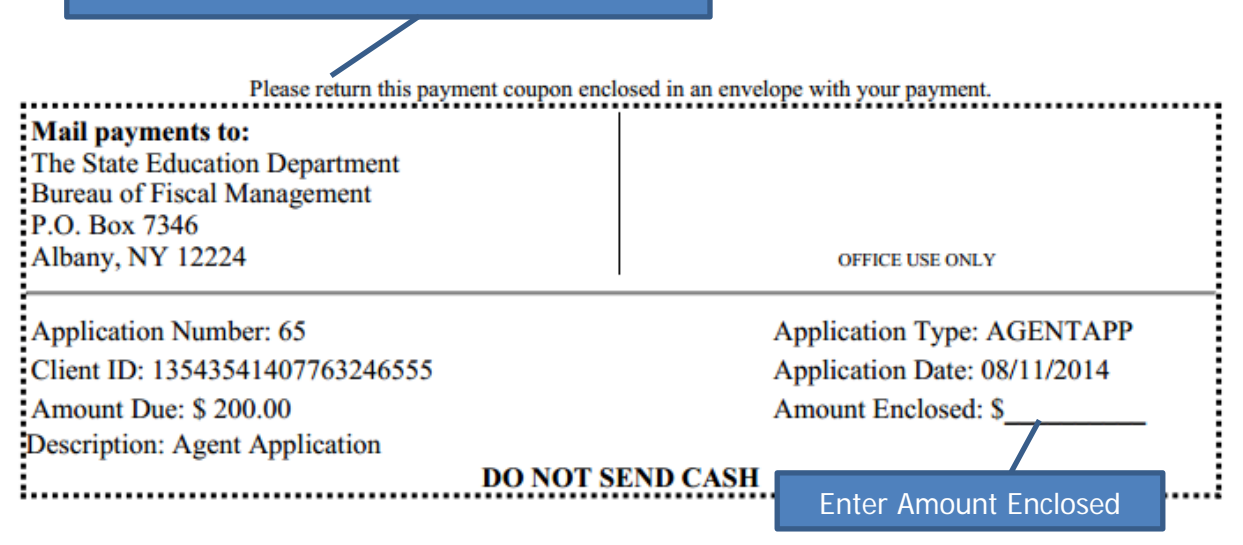

Close the window

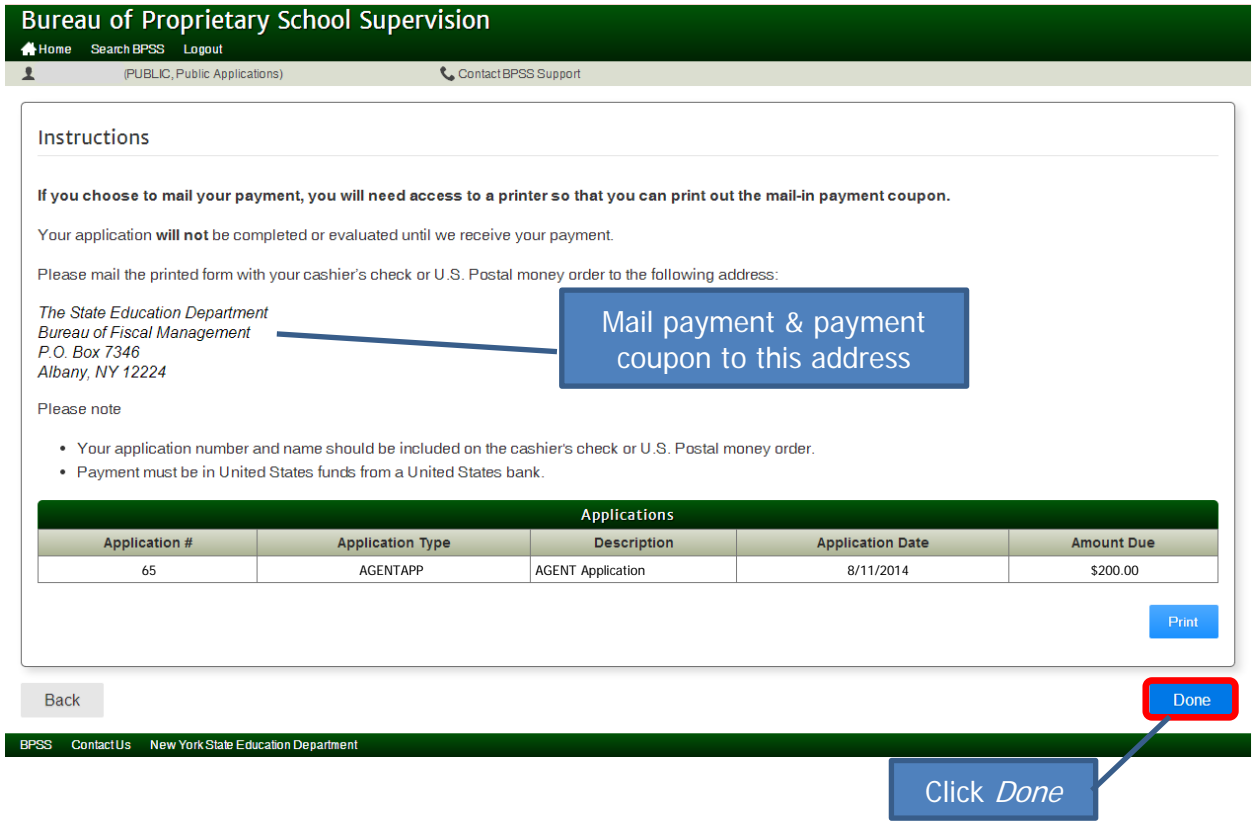

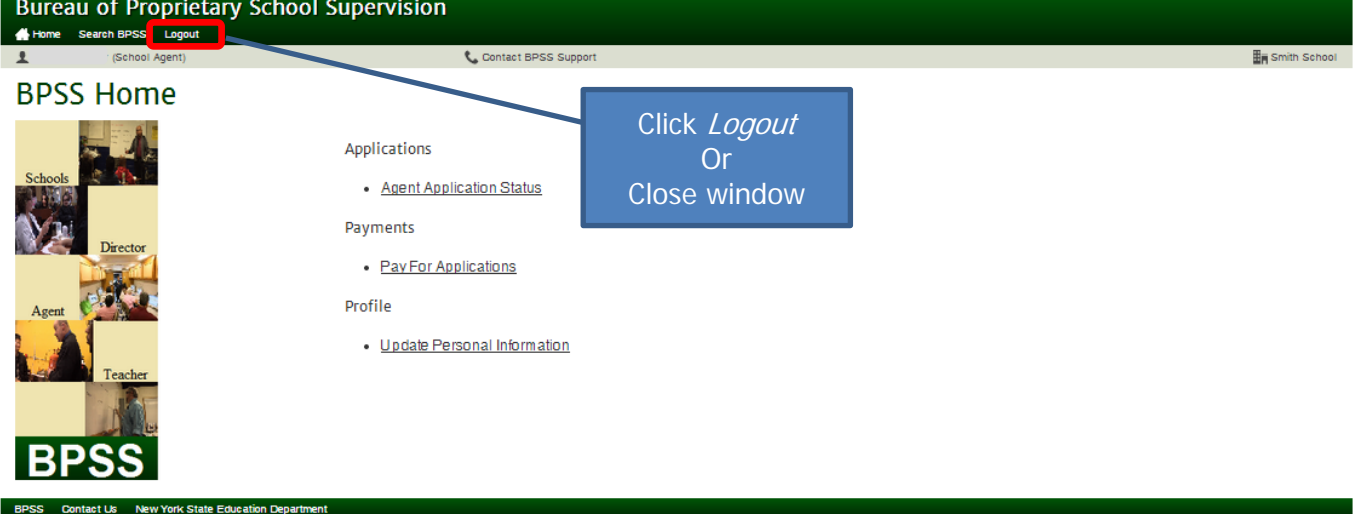